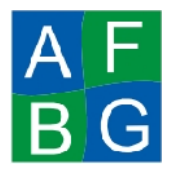

*Modalidad Virtual – Computación Básica Área de Formación Básica General Universidad Veracruzana*

**Actividad general a desarrollar:**

## Apóyate de la revisión de tu proyecto de tu asesor, subiéndolo a la plataforma al menos 5 días HÁBILES antes de la entrega final. No olvides enviarle **un comunicado al asesor, indicándole que ya lo has subido y requieres revisión.**

Del tema que ya investigaste en el módulo de Windows e Internet (artículo de la Biblioteca Virtual o de Google Académico), toma la información (los archivos en bloc de notas y las imágenes almacenadas) para desarrollar tu documento bajo el formato solicitado en el procesador de textos. Este documento debe ser bajo la estructura siguiente (preferentemente no exceder de 14 hojas):

- **Portada** (Hoja 1: para la portada/presentación)
- **Introducción** (Hoja 2: cuartilla de la introducción)
- **Índice temático** (Hoja 3: cuartilla para el índice temático)
- **Contenidos** (Hojas de la 4 a la 11: 8 cuartillas máximo para el contenido)
- **Conclusión** (Hoja 12: cuartilla para la conclusión)
- **Bibliografía** (Hoja 13: cuartilla para la bibliografía)
- **Anexo** (Hoja 14: cuartilla para la encuesta)

## **Actividades de Procesador de Textos (35%)**

**Si no recuerdas como desarrollar alguna de las indicaciones solicitadas, recurre a las lecciones de Procesador de Textos, localizadas en el VÍNCULO de CONTENIDOS DE TU CURSO.**

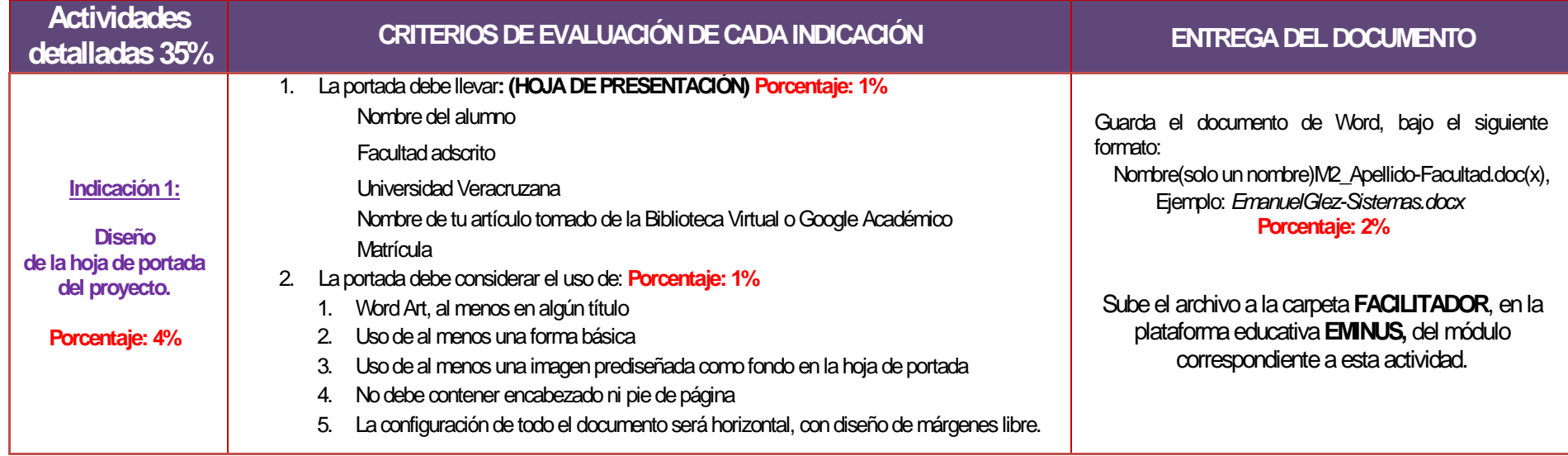

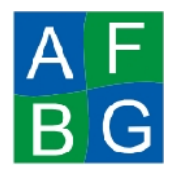

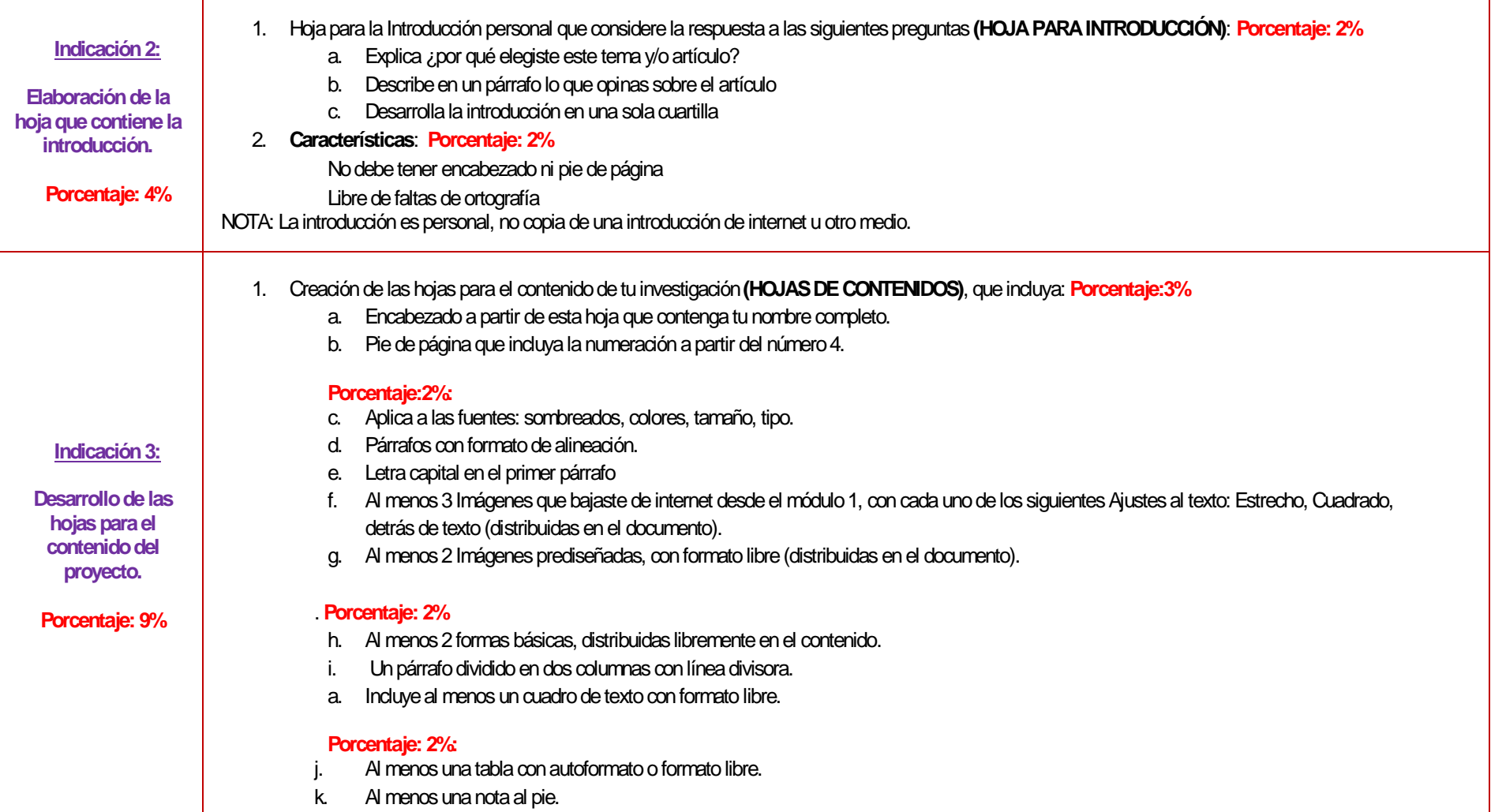

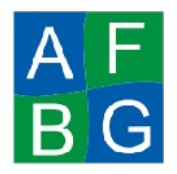

ℸ

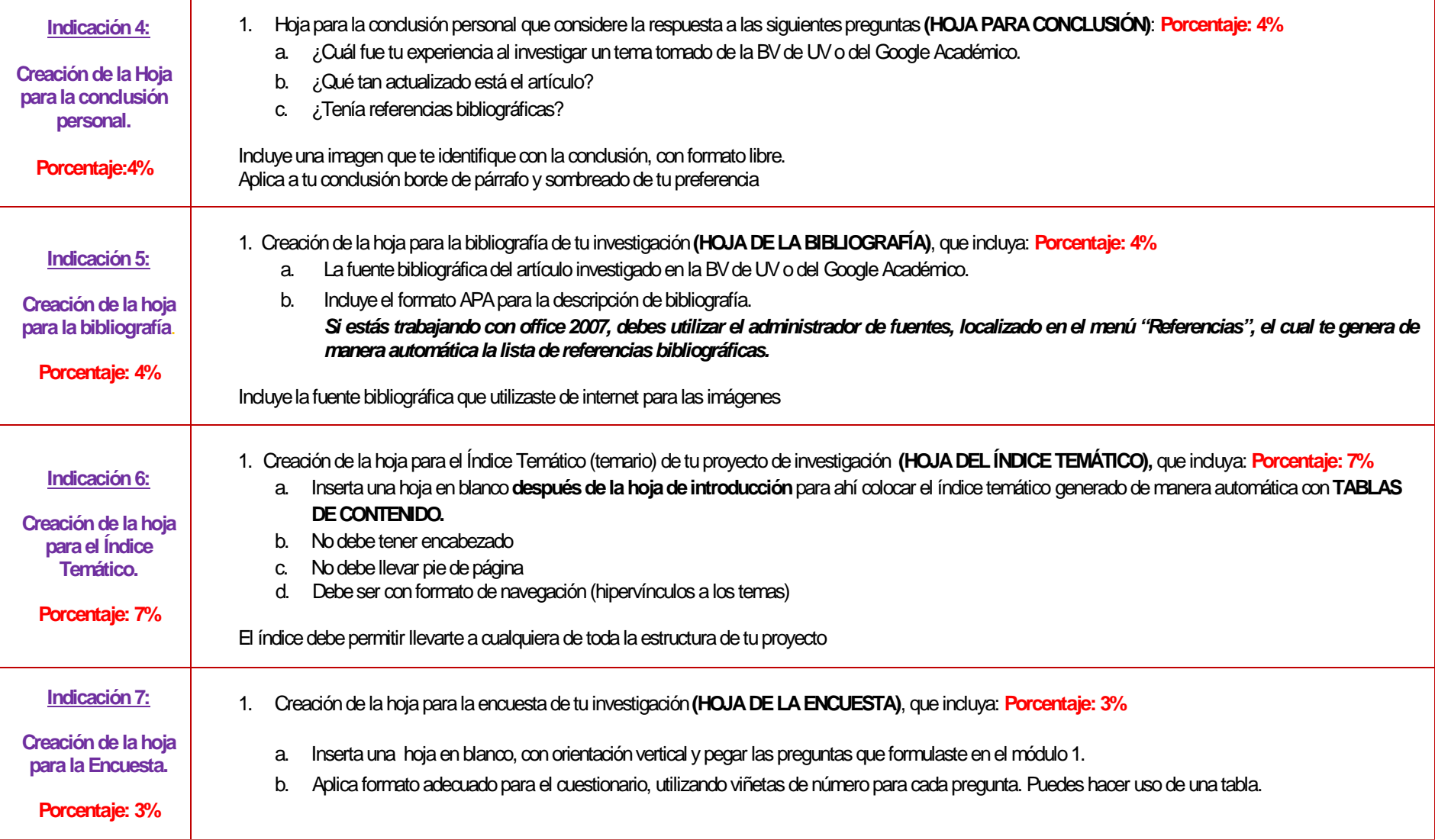

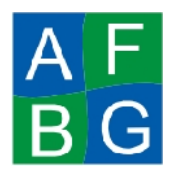

## **CONSIDERACIONES PARA DESARROLLAR TU PROYECTO**

- Justificar los textos según el diseño de tus párrafos.
- Si vas a agregar texto nuevo, que no es tomado del bloc de notas, debes pegarlo sin formato (utiliza **"pegado especial"**)
- El diseño de tu proyecto es libre, recuerda que la creatividad del mismo, hará de tu proyecto un proyecto de calidad en contenidos y en presentación.
- Quitar espacios entre palabras, para que la separación entre ellas sea de un solo espacio (revisar caracteres de control al final del párrafo)
- Revisar ortografía.
- $\checkmark$  Revisa las propiedades de tu documento y coloca tu nombre como autor, para evitar plagios del mismo.